#### CSSE 220

#### Sorting Algorithms Algorithm Analysis and Big-O Searching

Checkout *SortingAndSearching* project from SVN

## Project Reminders

- Graders should be first contact, not me  $\odot$
- Tomorrow will include time to work on project
- Final Milestone Commit Messages
- Milestone Status Reports

#### **WHAT IS SORTING?**

Let's see…

Shlemiel the Painter

#### **WHY STUDY SORTING?**

Shlemiel gets a job as a street painter, painting the dotted lines down the middle of the road. On the first day he takes a can of paint out to the road and finishes 300 yards of the road. "That's pretty good!" says his boss, "you're a fast worker!" and pays him \$70.

The next day Shlemiel only gets 150 yards done. "Well, that's not nearly as good as yesterday, but you're still a fast worker. 150 yards is respectable," and pays him \$70.

The next day Shlemiel paints 30 yards of the road. "Only 30!" shouts his boss. "That's unacceptable! On the first day you did ten times that much work! What's going on?"

"I can't help it," says Shlemiel. "Every day I get farther and farther away from the paint can!"

### Course Goals for Sorting: You should…

- Be able to describe basic sorting algorithms:
	- Selection sort
	- Insertion sort
	- Merge sort
- Know the run-time efficiency of each
- Know the best and worst case inputs for each

## Selection Sort

- Basic idea:
	- Think of the list as having a sorted part (at the beginning) and an unsorted part (the rest)
	- Find the smallest value in the unsorted part
	- Move it to the end of the sorted part (making the sorted part bigger and the unsorted part smaller)
	- When moving SWAP (don't shift)

Repeat until unsorted part is empty

# Profiling Selection Sort

• Profiling: collecting data on the run-time behavior of an algorithm

- How long does selection sort take on:
	- 10,000 elements?
	- 20,000 elements?
	- …
	- 80,000 elements?

## Plotting via Google Sheets

• **<https://tinyurl.com/csse220-sortingsheet>**

# Analyzing Selection Sort

- Analyzing: calculating the performance of an algorithm by studying how it works, typically mathematically
- Typically we want the relative performance as a function of input size
- Example: For an array of length *n*, how many times does **selectionSort()** call **compareTo()**?

$$
\cfrac{\text{Handy Fact}}{1+2+\ldots+(n-1)+n=\cfrac{n(n+1)}{2}}
$$

## Big-Oh Notation

- In analysis of algorithms we care about differences between algorithms on very large inputs
- We say, "selection sort takes on the order of n 2 steps"
- Big-Oh gives a formal definition for "on the order of"

# Formally

- We write  $f(n) = O(g(n))$ , and say "f is big-Oh of g"
- if there exists positive constants  $c$  and  $n_0$  such that
- $0 \leq f(n) \leq c g(n)$ for all  $n > n_0$
- g is a ceiling on f

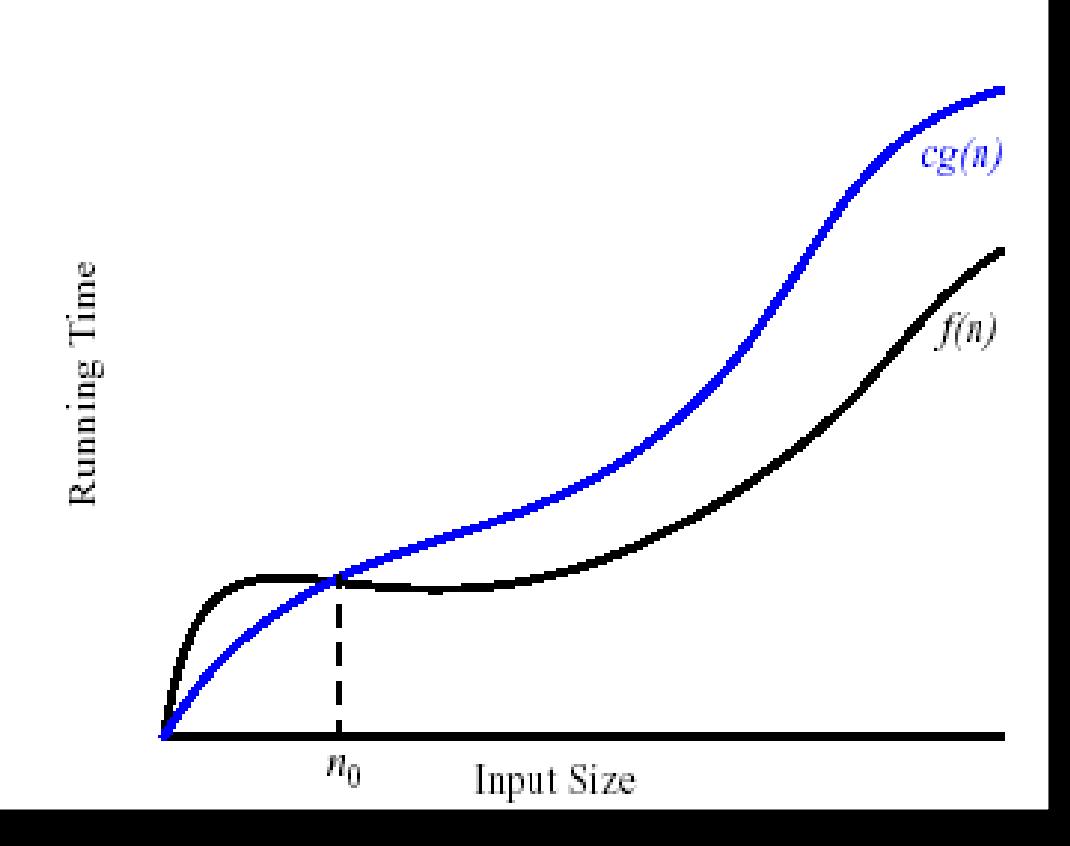

## Insertion Sort

- Basic idea:
	- Think of the list as having a sorted part (at the beginning) and an unsorted part (the rest)
	- Get the first value in the unsorted part
	- Insert it into the correct location in the sorted part, moving larger values up to make room

– When moving SHIFT (don't swap)

Repeat until unsorted part is empty

## Insertion Sort Exercise

- Profile insertion sort
- Analyze insertion sort assuming the inner while loop runs the maximum number of times
- What input causes the worst case behavior? The best case?
- Does the input affect selection sort?

Ask for help if you're stuck!

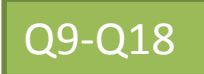

## Binary Search of Sorted Data

• A divide and conquer strategy

- Basic idea:
	- Divide the list in half
	- Decide whether result should be in upper or lower half
	- Recursively search that half

## Analyzing Binary Search

• What's the best case?

• What's the worst case?

• Analyze Binary search assuming the value searched for is at the start or end of the list

#### Comparison of Classes

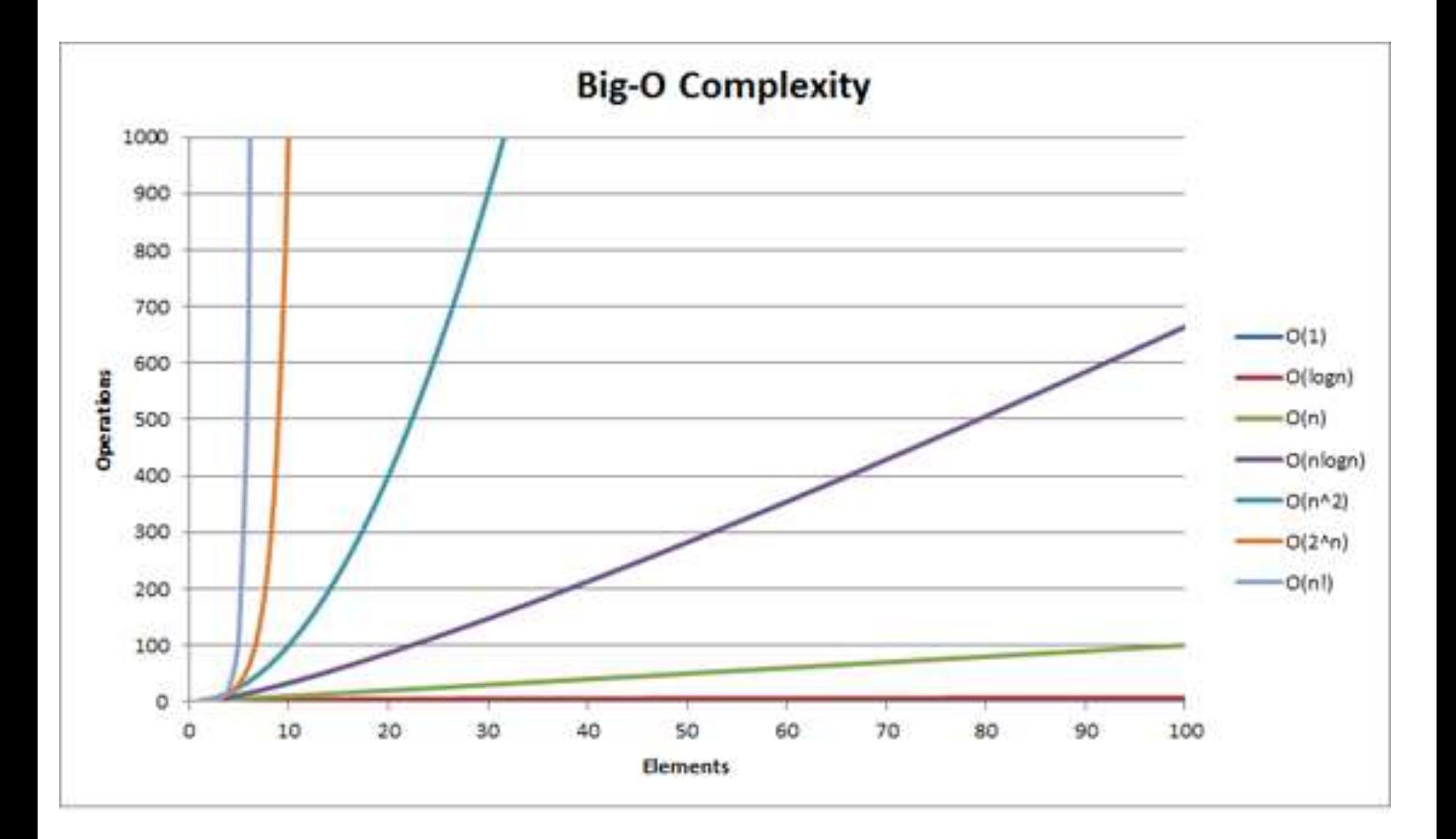

## Helpful Animations

- [https://upload.wikimedia.org/wikipedia/commons/9/94/Selection-Sort-](https://upload.wikimedia.org/wikipedia/commons/9/94/Selection-Sort-Animation.gif)Animation.gif
- https://upload.wikimedia.org/wikipedia/commons/b/b0/Selection sort a nimation.gif

- [https://upload.wikimedia.org/wikipedia/commons/0/0f/Insertion-sort](https://upload.wikimedia.org/wikipedia/commons/0/0f/Insertion-sort-example-300px.gif)example-300px.gif
- https://upload.wikimedia.org/wikipedia/commons/4/42/Insertion sort.gif

Study MergeSort for next class

#### **WORK TIME**

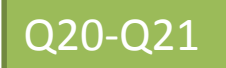